## l universität<br>Linnsbruck

Functional Programming WS 2019/2020 LVA 703024+703025

Exercises 7 Deadline: November 20, 2019, 6am

- Please write all your Haskell functions from this exercise sheet into a single .hs-file and upload it in OLAT.
- You can use a template .hs-file that is provided on the proseminar page.
- The file should compile with ghci.
- Once the file has been uploaded, it cannot be changed or resubmitted!

## Exercise  $7.1$  Non-Recursive Data-Types 5 p.

1. Define two non-recursive datatypes Polar and Cart for coordinates in the polar coordinate system [1](#page-0-0) and the cartesian coordinate system<sup>[2](#page-0-1)</sup>. Think about choosing useful type synonyms for the components of our coordinates.

Write a function createPolar and its type signature, which takes a radius and an angle in degrees and returns a polar coordinate with the angle in radians. (1 point) (1 point)

- 2. Implement the functions cart2Tuple and polar2Tuple, that convert a Cart into a tuple and a Polar into a tuple. Add the corresponding type signature. (1 point)
- 3. Define two conversion functions polar2Cart :: Polar -> Cart and cart2Polar :: Cart -> Polar between the coordinate systems above.

To convert the polar coordinates  $(r, \varphi)$  to cartesian coordinates  $(x, y)$  use:

$$
x = r \cdot \cos \varphi \qquad \qquad y = r \cdot \sin \varphi
$$

The cartesian coordinates  $(x, y)$  can be converted into the polar coordinates  $(r, \varphi)$  as follows:

$$
r = \sqrt{x^2 + y^2}
$$
\n
$$
\varphi = \begin{cases}\n\arccos(\frac{x}{r}) & \text{if } y \ge 0 \text{ and } r \ne 0 \\
-\arccos(\frac{x}{r}) & \text{if } y < 0 \\
d & \text{if } r = 0\n\end{cases}
$$

where you should define a sensible value for d.

Think about the mathematical definitions above and find suitable implementations in Haskell. For the calculation of  $\varphi$  use guarded equations.

Some useful functions: cos, acos, sin, sqrt, round, pi.

Hint: Be aware that all trigonometric functions work with radians. (2 points)

4. Write for the types Cart and Polar a Show instance so that show produces, given cartesian coordinates 1, 1 or polar coordinates (sqrt 2), 45 (in degrees), for both representations the same String "(1.0,1.0)". The presented coordinates should be rounded to 1 decimal after the comma. (1 point)

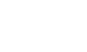

<span id="page-0-0"></span> $^{\rm l}$ [https://en.wikipedia.org/wiki/Polar\\_coordinate\\_system](https://en.wikipedia.org/wiki/Polar_coordinate_system)

<span id="page-0-1"></span> $2$ [https://en.wikipedia.org/wiki/Cartesian\\_coordinate\\_system](https://en.wikipedia.org/wiki/Cartesian_coordinate_system)

## Exercise  $7.2$  Strings 5 p.

Codes [3](#page-1-0) map characters to strings of bits. Texts are then encoded by concatenating the codes of its characters (cf. substitution ciphers  $4$ ). Suppose the following code, coding the first four letters of the alphabet as bit strings: code :: Char -> String

code 'a' = "01"  $code 'b' = "1"$  $code 'c' = "001"$ code 'd' = "0001"

For solving the exercises below, do not yet use pattern matching on lists. You may only use the functions on lists given in the lecture (slides  $54 - 57$  of part 3).

- 1. Write a function encode :: String -> String which encodes a string which only contains characters 'a', 'b', 'c', and 'd' by a string of bits, based on the function code. For instance, encoding "aba" should yield "01101". (1 point)
- 2. Write functions isPrefix, neitherPrefix :: String -> String -> Bool checking whether the first string is a prefix of the second, respectively whether neither string is a prefix of the other. Here a string is a prefix of any string obtained from it by appending. For instance, "hell" is a prefix of "hello world" (append "o world") but "ell" and "world" are not. Note that the empty string "" is a prefix of any string (append that string), and that any string is a prefix of itself (append the empty string). (1 point)
- 3. Write a function decode :: String -> String decoding bit strings into the original string of characters. For instance, decoding "01101" should yield "aba". Do something sensible for strings that cannot be decoded such as "0000".

You may make use of the functions  $take, drop :: Int \rightarrow [a] \rightarrow [a]$  from the standard Prelude, which take resp. drop the given number of characters from a String, and length that yields the length of a list. The functions isPrefix from the previous item may be useful.

Hint: since Char is an instance of Enum, succ can be used to enumerate them. (2 points)

4. A good encoding should be injective: different strings should have different encodings. For that it is sufficient that no code of a character is a prefix of the code of another character, a so-called *prefix* code.<sup>[5](#page-1-2)</sup> Write a function isPrefixCode :: Bool checking that this property indeed holds for the function code, by checking neitherPrefix holds for all combinations of codes of different characters; since we code 4 characters, you should check the property for  $\frac{4*(4-1)}{2} = 6$  combinations.

Your implementation should be independent of the concrete codes for the 4 characters. E.g., changing the last line of code to code 'd' = "00", isPrefixCode should return False.  $(1 \text{ point})$ 

<span id="page-1-0"></span><sup>3</sup><https://en.wikipedia.org/wiki/Code>

<span id="page-1-1"></span><sup>4</sup>[https://en.wikipedia.org/wiki/Substitution\\_cipher](https://en.wikipedia.org/wiki/Substitution_cipher)

<span id="page-1-2"></span><sup>5</sup>[https://en.wikipedia.org/wiki/Prefix\\_code](https://en.wikipedia.org/wiki/Prefix_code)